## **Demandes**

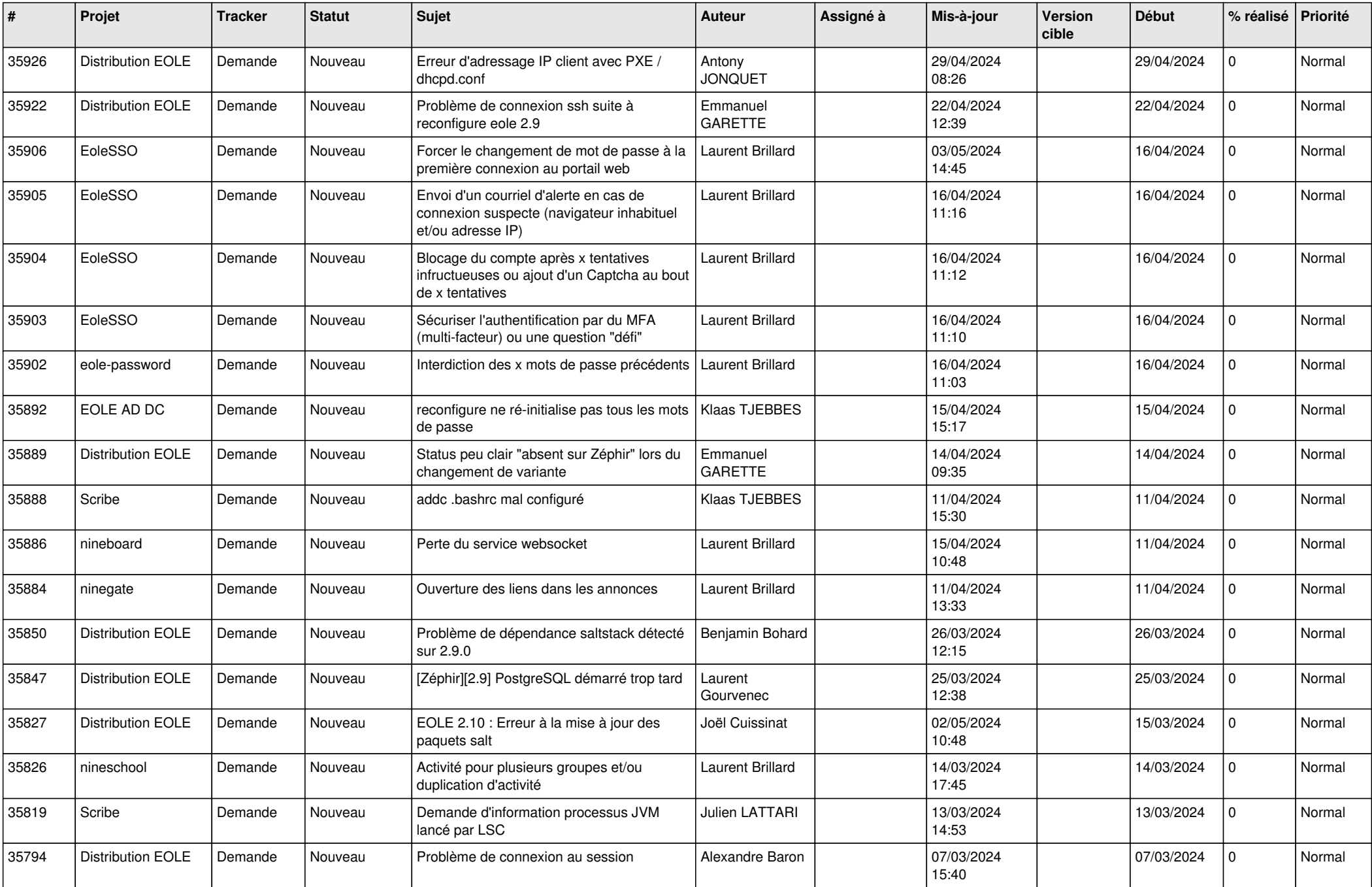

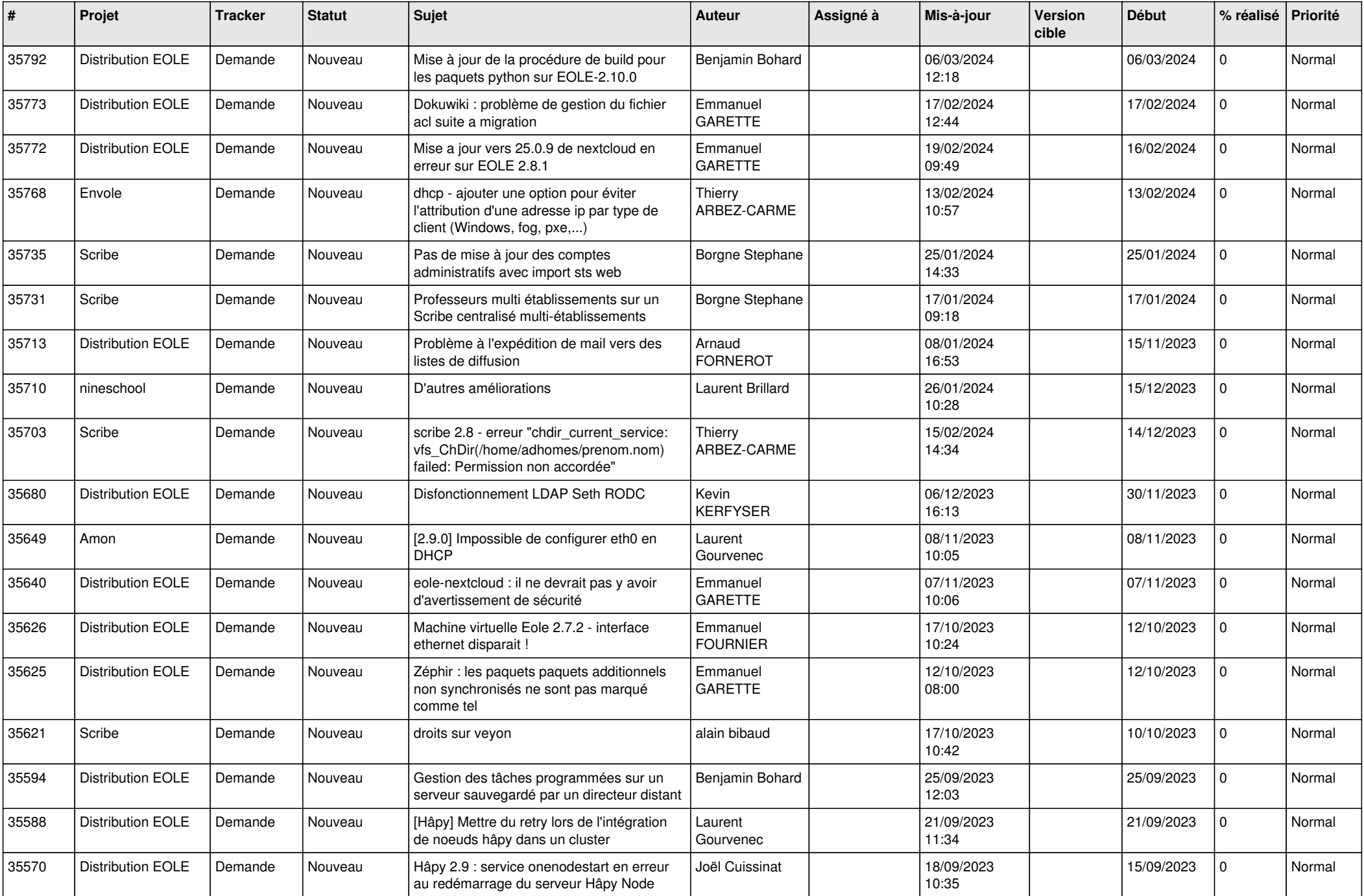

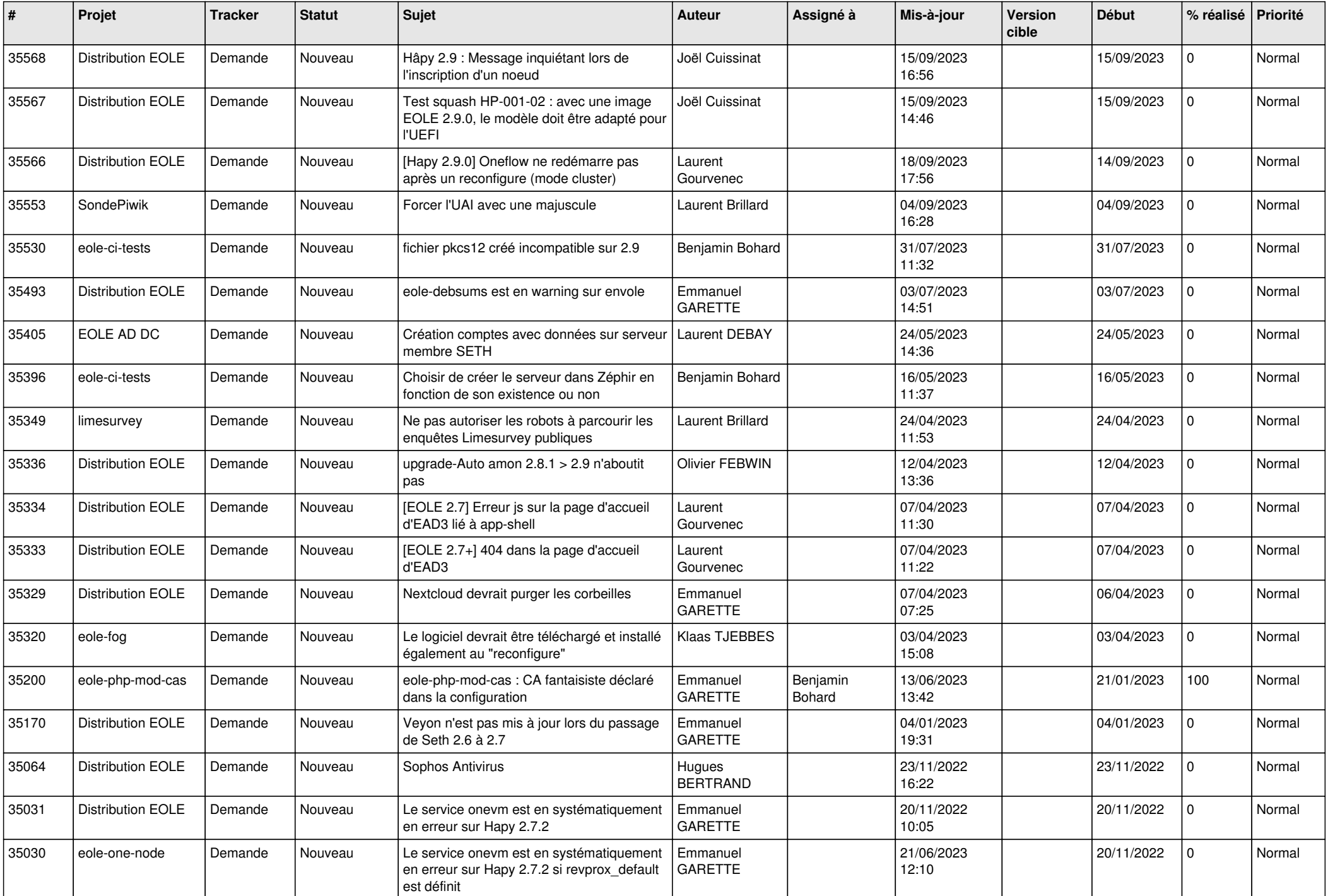

![](_page_3_Picture_579.jpeg)

![](_page_4_Picture_565.jpeg)

![](_page_5_Picture_641.jpeg)

![](_page_6_Picture_615.jpeg)

![](_page_7_Picture_569.jpeg)

![](_page_8_Picture_627.jpeg)

![](_page_9_Picture_721.jpeg)

![](_page_10_Picture_635.jpeg)

![](_page_11_Picture_548.jpeg)

![](_page_12_Picture_566.jpeg)

![](_page_13_Picture_513.jpeg)

![](_page_14_Picture_535.jpeg)

![](_page_15_Picture_547.jpeg)

![](_page_16_Picture_577.jpeg)

![](_page_17_Picture_561.jpeg)

![](_page_18_Picture_539.jpeg)

![](_page_19_Picture_550.jpeg)

![](_page_20_Picture_539.jpeg)

![](_page_21_Picture_569.jpeg)

![](_page_22_Picture_594.jpeg)

![](_page_23_Picture_623.jpeg)

![](_page_24_Picture_688.jpeg)

![](_page_25_Picture_748.jpeg)

![](_page_26_Picture_760.jpeg)

![](_page_27_Picture_539.jpeg)

**...**